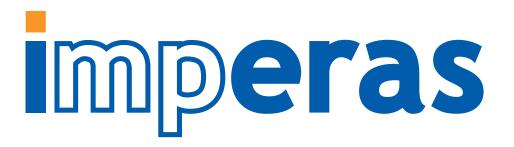

#### Methodology for Implementation of Custom Instructions in RISC-V Architecture

Lee Moore, Simon Davidmann, <u>Larry Lapides</u>
Imperas Software Ltd.
and
Carl Shaw
Cerberus Security Labs

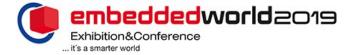

### Agenda

mperas

Who is adopting RISC-V and why...

### There are and will be many different RISC-V CPU developers:

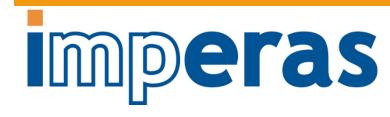

- There are and will be many different RISC-V CPU developers:
  - Develop internal cores for SoCs
    - e.g. Nvidia, ...
  - Deliver RTL IP as a business (like Arm, MIPS, just for RISC-V)
    - e.g. Andes, Codasip, Syntacore, Incore, ...
  - Develop for internal use but make available as open source
    - e.g. Western Digital, ...
  - Develop and use open source as a business opportunity
    - e.g. SiFive, ...
  - Purchase processor IP and develop semiconductor products
    - e.g. Microsemi SoC FPGAs, ...
  - Download and use open source RTL in their products
    - e.g. Google, ...

•

### RISC-V CPU Adopters: (above & below the line)

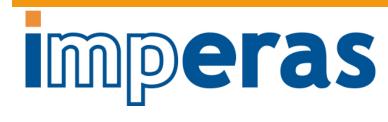

New architectures (ML, IoT), arrays of processors, custom features, high performance, feature control (efficiency), large SoC design, architecture innovation, ...

Key requirement: 'freedom to innovate'

Researchers, education, open source community, freely available, no license cost or restriction, ...

Key requirement: 'free'

# Many (above the line) adopters of RISC-V want to add their own custom extension instructions

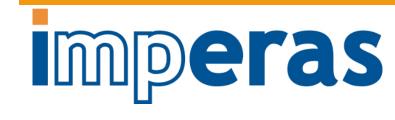

- Traditional ISA choice has been hard if you want to add your own custom processor instructions to an ISA
- RISC-V as an open standard has specific regions of instruction decode space specifically allocated for users to add their own instructions

- Challenges
  - How to choose the processor IP starting point
  - How to add instructions to processor RTL
  - How to verify the complete RTL
  - How to evaluate effectiveness and performance gains of new instructions
  - How to enable software development utilizing the new instructions

#### Agenda

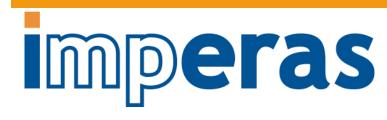

- Who is adopting RISC-V and why...
- Adding custom instructions to RISC-V processors

# Processor IP and Custom Instructions

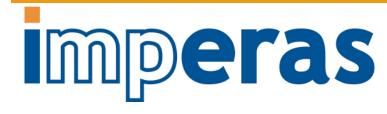

- Processor IP vendors
  - Provide high quality RTL
  - Provide methodology for adding custom instructions
    - How to verify custom instructions?
- Open source RTL
  - Should be high quality
    - How has open source been verified?
  - Add custom instructions by modifying RTL
    - How to verify custom instructions?
- Roll-your-own
  - Starting from scratch on RTL requires significant implementation expertise
  - Just build in custom instructions from beginning
  - How to verify complete processor implementation?

#### Key Challenge of Optimizing Custom Instructions Requires New Methodology, Tools

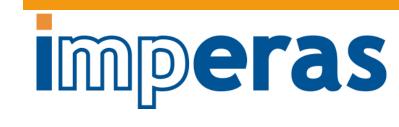

- How to choose the processor IP starting point
- How to add instructions to processor RTL
- How to verify the complete RTL
- How to evaluate effectiveness and performance gains of new instructions
- How to enable software development utilizing the new instructions
- ➤ Extend instruction accurate simulation tools and models to support analysis and optimization of custom instructions

### Agenda

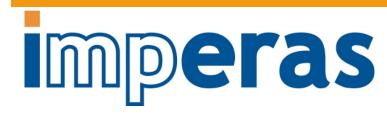

- Who is adopting RISC-V and why...
- Adding custom instructions to RISC-V processors
- Custom instruction optimization flow

## Custom Instruction Optimization Flow

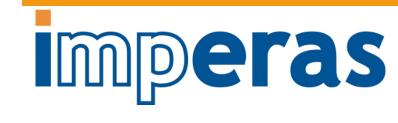

- Show the flow used when designing new instructions to improve performance of applications running on a RISC-V processor
  - Allows evaluation and firming up of the instructions
  - Gets to the specification of the instructions needed to be implemented in RTL
- Introduce the technologies & tools needed for each stage

- Application software used for this walk-through is a character stream encoder, based on ChaCha20 encryption algorithm
  - Instruction Extensions to RISC-V courtesy of Cerberus Security Laboratories Ltd
  - https://cerberus-laboratories.com

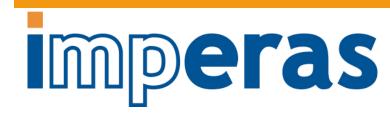

Characterize C Application

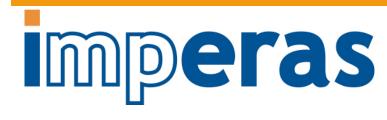

Characterize C Application

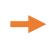

Develop New Custom Instructions

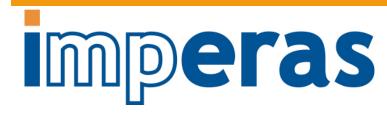

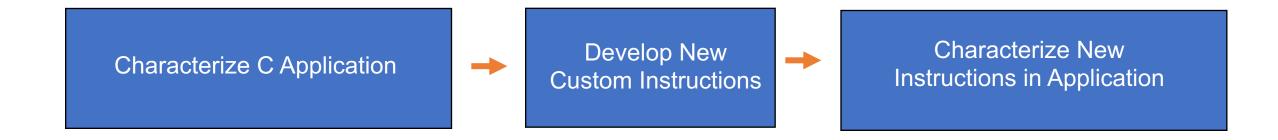

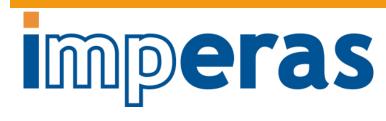

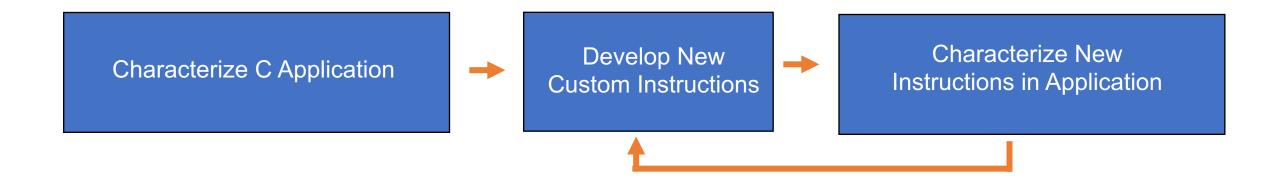

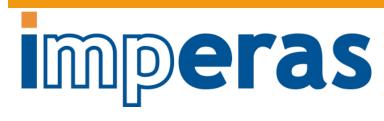

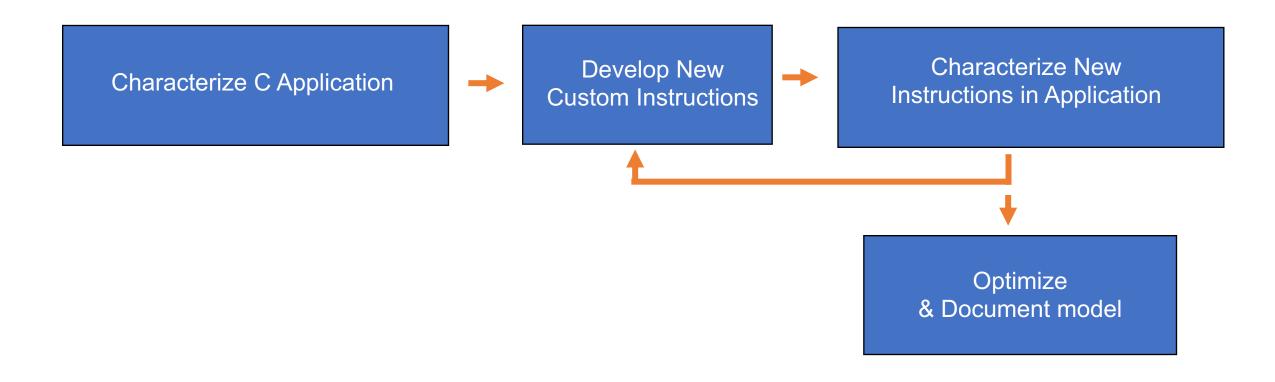

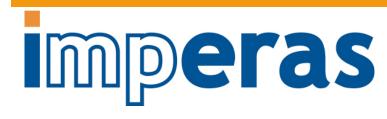

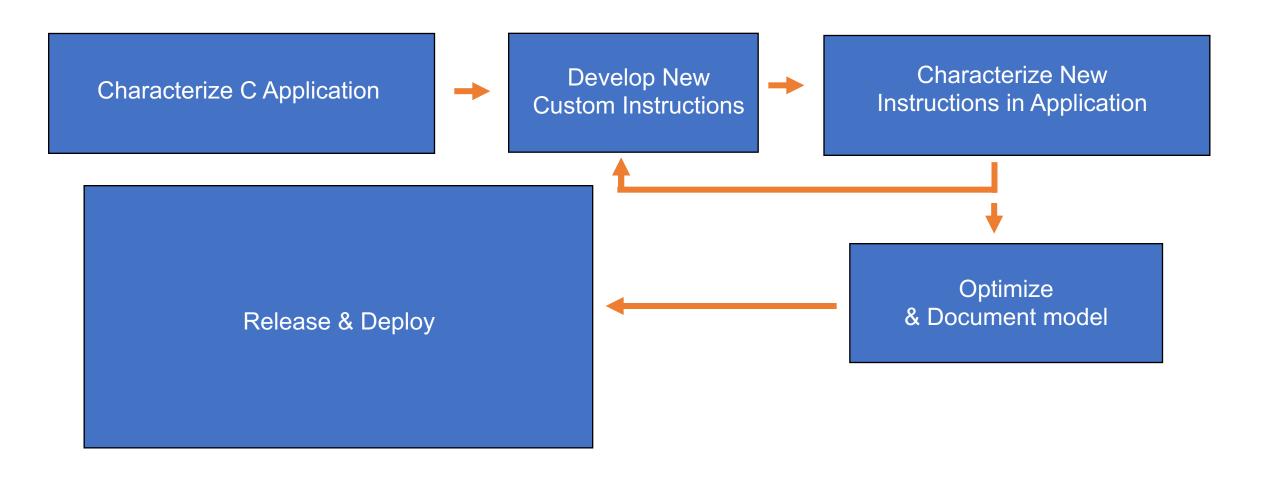

# The first thing needed is a simulator – think ISS, however ...

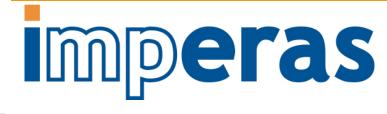

- Simulator and model need to have ability to extend to allow custom instructions and new tools
- Ease of use also important
- Need to have a business-friendly open source license

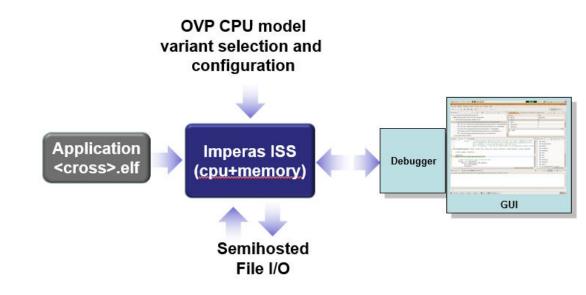

Imperas Tools for Embedded Software Development, Debug & Test

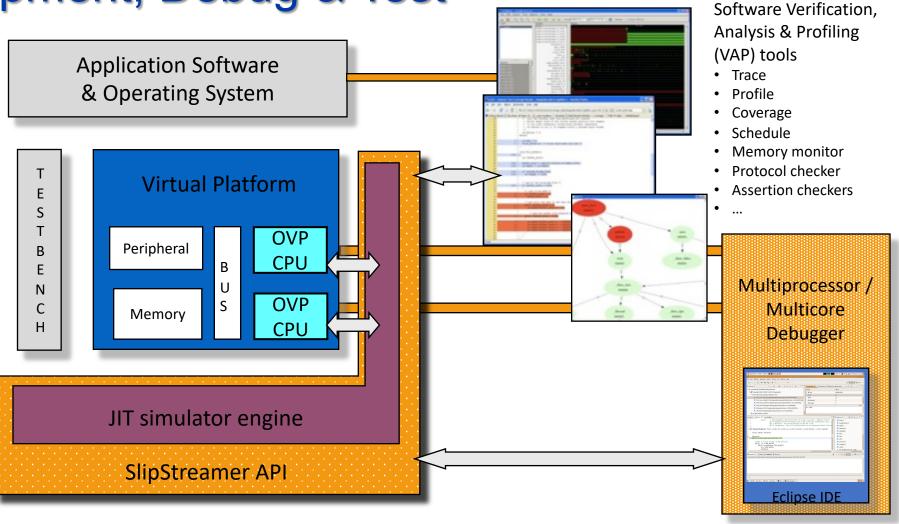

**Imperas** 

#### Characterize C Application

- Instruction Accurate Simulation
- Trace / Debug
- Timing Simulation
- Function Timing / Profiling

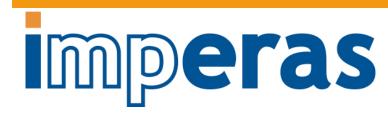

### Instruction Accurate simulation

of C application

- Cross compiled C application targeting RV32IM
  - Character stream encoder, with ChaCha20 encryption algorithm
- IA simulation
  - Imperas RISC-V ISS with configurable model of RISC-V specification selecting RV32IM
- Semihosting
  - Enables bare metal application to very simply access host I/O
- >runs fast
  - Over 1 billion instructions a second (standard PC)
    - Linux and Windows supported host OS

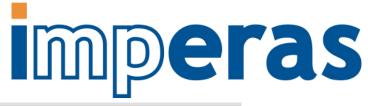

```
test_c.c 23
    unsigned int processLine(unsigned int res, unsigned int word) {
         res = grl c(res, word);
         res = qr2_c(res, word)
         res = gr2 c(res, word);
         res = gr3 c(res, word);
         res = qr4_c(res, word);
         return res;
    int main(void) {
         const char *customData = "application/custom.data";
         FILE *fp = fopen(customData, "r");
         if (fp) {
              unsigned int res = 0x84772366;
              unsigned int word;
              unsigned int cnt=0;
              unsigned int iter=0;
              while (iter++ < 16) {
                   while (fread(&word, sizeof(unsigned int), 1, fp)) {
                        res = processLine(res, word);
                                    CpuManagerMulti (32-Bit) v99999999 Open Virtual Platform simulator from www.IMPERAS.com.
                                    Copyright (c) 2005-2018 Imperas Software Ltd. Contains Imperas Proprietary Information.
                                     icensed Software, All Rights Reserved.
              fclose(fp)
                                    CpuManagerMulti started: Thu Aug 23 11:19:21 2018
              printf("RES = %08
                                                           0x00000000 0x00010000 0x00010000 0x000173c8 0x000173c8 R-E
                                                           0x000173c8 0x000283c8 0x000283c8 0x000009c0 0x000000a24 RM- 1000
                                     nFo (OR_OF) Target 'iss/cpu0' has object file read from 'application/exception,RISCV32,elf'
                                                           Offset VirtAddr PhysAddr FileSiz MemSiz Flags Alig
                                    Info CPU 'iss/cpu0' STATISTICS
                                         Final program counter: 0x100ac
                                         Simulated tipe
                                          Elapsed time
                                                            : 11,31x faster
                                    CpuManagerMulti finished: Thu Aug 23 11:19:22 2018
```

# Cycle Approximate simulation Capplication

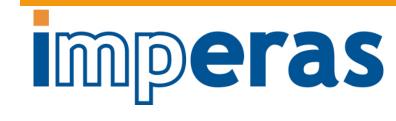

- Same C application
- IA simulation + timing Estimation (IA+E)
  - Includes annotated timing estimation for RV32IM processor
- Same simulation data results, different timing as now counting cycles
- Shows how long algorithm will take to execute
- > Extends simulated time
  - Was 12.89 secs now takes 16.59 secs

```
CpuManagerMulti (32-Bit) v99999999 Open Virtual Platform simulator from www.IMPERAS.com.
Copyright (c) 2005-2018 Imperas Software Ltd. Contains Imperas Proprietary Information.
Licensed Software, All Rights Reserved.
Visit www.IMPERAS.com for multicore debug, verification and analysis solutions.
CpuManagerMulti started: Thu Aug 23 11:27:16 2018
Info (OR_OF) Target 'iss/cpu0' has object file read from 'application/test_c.RISCV32.elf'
Info (OR_PH) Program Headers:
                                     VirtAddr PhysAddr FileSiz MemSiz
                            0x00000000 0x00010000 0x00010000 0x000173c8 0x000173c8 R-E 1000
                            0x000173c8 0x000293c8 0x000293c8 0x000009c0 0x00000a24 RM-
 Info (OR_OF) Target 'iss/cpu0' has object file read from 'application/exception.RISCV32.elf'
                                      VirtAddr PhysAddr FileSiz MenSiz
                           0x00001000 0x00000000 0x00000000 0x0000000c 0x0000000c R-E
Info (CMD_CC) calling 'iss/cpu0/exTT/cpucycles'
     (CPUEST_CMB) iss/cpu0; cpucycles on; time stretch enabled
                            : riscv (RV32IM)
                            : 100
      Final program counter : 0x100ac
       Simulated instructions: 1,289,380,976
                             : 16,59 seconds
                              8,58 seconds
CpuManagerMulti finished: Thu Aug 23 11:27:25 2018
CpuManagerMulti (32-Bit) v99999999 Open Virtual Platform simulator from www.IMPERAS.com.
Visit www.IMPERAS.com for multicore debug, verification and analysis solutions.
Info (CPUEST_RSLT) Estimated execution time 16.59 seconds, clock cycles 1,659,204,454
```

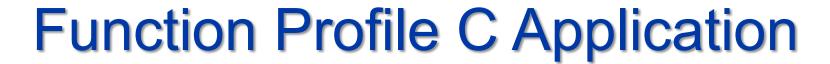

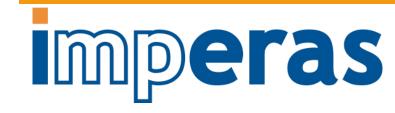

- Same C application
- IA+E simulation
- Sampled profiling with call stack analysis
- Shows proportion of time spent in each application function
  - >21.35% spent in processLine

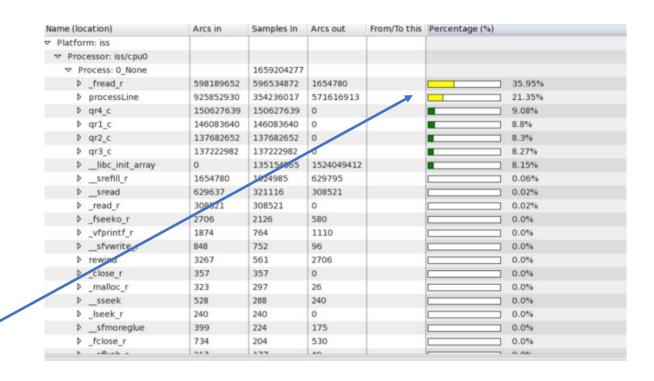

#### Characterize C Application

- Instruction Accurate Simulation
- Trace / Debug
- Timing Simulation
- Function Timing / Profiling

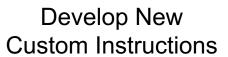

- Design Instructions
- Add to Application
- Add to Model
- Add Timing

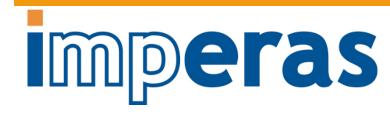

# Add custom instructions to application

- Inline assembly using new instructions replacing C code
- 4 new instructions
- Cross Compile using standard tool
- Run on IA simulator
- Unimplemented instruction exception
  - As the instructions have not yet been added to the simulator model

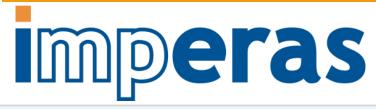

```
// Custom instruction test for Chacha20
#include <stdio.b>
unsigned int processLine(unsigned int input, unsigned int word) {
    unsigned int res = input;
    asm __volatile__("mv x10, %0" :: "r"(res));
    asm __volatile__("mv x11, %0" :: "r"(word));
    asm __volatile__(".word 0x00850508\n" ::: "x10");
    asm __volatile__(".word 0x00851508\n" ::: "x10");
    asm __volatile__(".word 0x00B52508\n" ::: "x10");
    asm __volatile__(".word 0x00853508\n" ::: "x10");
    asm __volatile__(".word 0x00B50508\n" ::: "x10");
                                                                       // QR1
    asm __volatile__(".word 0x00B5150B\n" ::: "x10");
    asm __volatile__(".word 0x00B5250B\n" ::: "x10");
                                                                       // QR3
    asm __volatile__(".word 0x00B5350B\n" ::: "x10");
    asm __volatile__("mv %0,x10" : "=r"(res));
    return res;
        CpuManagerMulti (32-Bit) v99999999 Open Virtual Platform simulator from www.IMPERAS.com,
int maiCopyright (c) 2005-2018 Imperas Software Ltd. Contains Imperas Proprietary Information.
         icensed Software, All Rights Reserved.
        Visit www.IMPERAS.com for multicore debug, verification and analysis solutions.
         CouManagerMulti started: Thu Aug 23 11:34:51 2018
                              0x00000000 0x00010000 0x00010000 0x00017270 0x00017270 R-E 1000
                              0x00017270 0x00028270 0x00028270 0x000009c0 0x00000a24 RM-
            (OR_OF) Target 'iss/cpu0' has object file read from 'application/exception_RISCV32.elf'
                              iss/cpu0' 0x00010248 00b5050b custom1: Illegal instruction - extension X (non-standard extensions present) absent or inactive
                               : riscv (RV321M)
                               : 100
              Final program counter: 0x102e4
                               : run too short for meaningful result
         Info SIMULATION TIME STATISTICS
             Simulated time
              Sustem time
                               : 0.00 seconds
              Elapsed time
        CpuManagerMulti finished: Thu Aug 23 11:34:51 2018
```

## Add custom instructions to model

- Use standard Open Virtual Platforms (OVP) instruction modeling APIs to add new instructions (and optional state) as new extension library
  - Easy to extend decode table, add efficient behavioral JIT code
  - Optionally can call directly into user's provided C function of behavior
- Compile and link model extension library
- Simulate IA with ISS plus standard model extended with new library
- Instruction count and simulated time have reduced (IA)

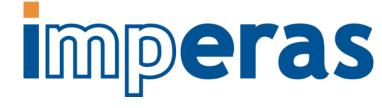

```
// Create the RISCV decode table
static vmidDecodeTableP createDecodeTable(void)
     vmidDecodeTableP table = vmidNewDecodeTable(RISCV INSTR BITS, RISCV EIT LAST);
                                                                                           // Emit code implementing exchange instruction
     // R-Type instruction in custom-0 encoding space:
    // opcode [6:0] = 00 010 11
                                                                                           static void emitChaCha20(
     // funct3[14:12] = 0,1,2,3 (QR1-4)
                                                                                                vmiProcessorP processor,
     // funct7[31:25] = 0000000
                                                                                                vmiosObjectP object,
    // rs1[19:15]
                                                                                                Uns32
                                                                                                                 instruction,
     // rs2[24:20]
                                                                                                Uns32
                                                                                                                 rotl
     // rd[11:7]
     // handle custom instruction
                                                                                                // extract instruction fields
    DECODE ENTRY(0, CHACHA20QR1, "|0000000......000.....0001011|");
                                                                                                Uns32 rd = RD(instruction);
    DECODE ENTRY(0, CHACHA20QR2, "|00000000......001....0001011|");
                                                                                                Uns32 rs1 = RS1(instruction);
    DECODE_ENTRY(0, CHACHA20QR3, "|00000000......010.....0001011|");
                                                                                                Uns32 rs2 = RS2(instruction):
    DECODE ENTRY(0, CHACHA20QR4, "[00000000......011....0001011]");
                                                                                                vmiReg reg rs1 = vmimtGetExtReg(processor, &object->rs1);
     return table;
                                                                                                vmiReg reg_rs2 = vmimtGetExtReg(processor, &object->rs2);
                                                                                                vmiReg reg tmp = vmimtGetExtTemp(processor, &object->tmp);
                                                                                                vmimtGetR(processor, RISCV_REG_BITS, reg_rs1, object->riscvRegs[rs1]);
                                                                                                vmimtGetR(processor, RISCV_REG_BITS, reg_rs2, object->riscvRegs[rs2]);
             opyright (c) 2005-2018 Imperas Software Ltd. Contains Imperas Proprietary Information.
                                                                                                vmimtBinopRRR(32, vmi_XOR, reg_tmp, reg_rs1, reg_rs2, 0);
             icensed Software, All Rights Reserved.
             isit www.IMPERAS.com for multicore debug. verification and analysis solutions
                                                                                                vmimtBinopRC(32, vmi ROL, reg tmp, rotl, θ);
              puManagerMulti started: Thu Aug 23 11:41:32 201
                                                                                                vmimtSetR(processor, RISCV REG BITS, object->riscvRegs[rd], reg tmp);
                                  Offset VirtAddr PhysAddr FileSiz MemSiz Flags Align
0x00000000 0x00010000 0x00010000 0x00017270 0x00017270 R-E 1000
                                  0v00017270 0v00028270 0v00028270 0v000009+0 0v00000a24 RM-
                                                               $IMPERAS_VLNV/riscv.ovpworld.org/semihosting/riscv32Newlib/1.0/model
                                                               instructionExtensionLib
             nfo CPU 'iss/cpu0' STATISTICS
                 Final program counter: 0x100ac
Simulated instructions: 677,012,570
Simulated MIPS: 1301.9
              NFO SIMULATION TIME STATISTICS
                 Simulated time
                                   : 0,50 seconds
                                   : 0.02 seconds
                                  : 0.53 seconds
: 12.81x faster
                  Elapsed time
              puManagerMulti finished: Thu Aug 23 11:41:33 2018
```

### Cycle Approximate simulation including custom instructions

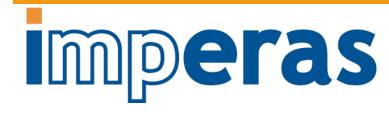

- IA simulation + timing annotation + custom instructions
  - Includes timing estimation for RV32IM processor
  - Need to add timing estimation for new custom instructions
- Simulate using C code application with inline assembler of custom extensions
- IA simulator + timing tool + custom extension instruction library
- See estimated improvement in throughput of application on new processor
  - ➤ Was (IA) 6.77 secs now (CA) 9.21 secs

```
customChaCha20.c
    case IC mdu mul :
         cycles = 5;
                               // Specify cycles for instruction group
         break;
    case IC mdu div : {
         cycles = 16;
                               // Specify cycles for instruction group
         break:
    case IC_custom : {
                               // chacha20gr1-chacha20gr4 group same cycles
                               // Specify cycles for instruction group
         cycles = 2;
         break:
         VMI ABORT("Invalid instructionClassE value %d (%s)\n", iClass, instrClassName(iClass));
if (runtimeCB) { // division run-time callback
    emitCycleEstimation(processor,object,thisPC,regSource1,regSource2,mduMode,iClass,runtimeCB)
    addCycleCount(object, thisPC, cycles, iClass);
       Info CPU 'iss/cpu0' STATISTICS
            Simulated instructions: 677,012,570
            Simulated time
                               : 0,20 seconds
       buManagerMulti (32-Bit) v99999999 Open Virtual Platform simulator from www.lMPERGS.com
      Info (CPUEST_RSLT) Estimated execution time 9,21 seconds, clock cucles 921,006,928
      Use script lastRun.sh to re-run with current settings
```

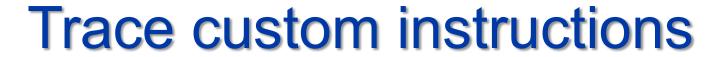

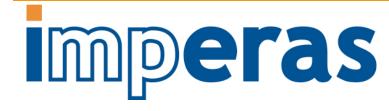

- Simulator has many trace features built in
- See new custom instructions in trace disassembly
- Can select when/where to turn trace on/off
  - Very efficient tracing

```
CpuManagerMulti started; Thu Aug 23 12:02:30 2018
Info (OR_OF) Target 'iss/cpu0' has object file read from 'application/test_custom_RISCV32.elf'
Info (OR_PH) Program Headers;
Info (OR_PH) Type
                                     VirtAddr PhysAddr FileSiz MemSiz Flags Align
Info (OR PD) LOAD
                           0x00000000 0x00010000 0x00010000 0x00017270 0x00017270 R-E 1000
                           0x00017270 0x00028270 0x00028270 0x000009c0 0x00000a24 RM-
Info (OR_OF) Target 'iss/cpu0' has object file read from 'application/exception.RISCV32.elf'
Info (OR_PH) Program Headers;
                                      VirtAddr PhysAddr FileSiz MemSiz
                           0x00001000 0x00000000 0x00000000 0x0000000c 0x0000000c R-E 1000
Info 1330: 'iss/cpu0', 0x0000000000010228(processLine+c): fca42e23 sw
                                                                          a0,-36(s0)
Info 1331: 'iss/cpu0', 0x000000000001022c(processLine+10): fcb42c23 sw
Info 1332: 'iss/cpu0', 0x000000000010230(processLine+14): fdc42783 lw
                                                                           a5,-36(s0)
Info a5 a730c140 -> 84772366
Info 1333: 'iss/cpu0', 0x0000000000010234(processLine+18): fef42623 sw
                                                                           a5,-20(s0)
 nt- 1334: 'iss/cpu0', 0x000000000010238(processLine+1c): fec42783 lw
          iss/cpu0', 0x00000000001023c(processLine+20): 00078513 mv
Info 1336; 'iss/cpus' 0x0000000000010240(processLine+24); fd842783 lw
                                                                           a5,-40(s0)
Info a5 84772366 -> a730ca
Info 1337: 'iss/cpu0', 0x00000000
                                             essLine+2c); chacha20gr1 a0,a0,a1
Info 1338: 'iss/cpu0', 0x0000000000010248(pri
Info a0 84772366 -> e2262347
Info 1339: 'iss/cpu0', 0x00000000001024c(processLine+30): chacha20gr2 a0,a0,a1
Info a0 e2262347 -> 5e207451
Info 1340; 'iss/cpu0', 0x0000000000010250(processLine+34); chacha20gr3 a0,a0,a1
Info a0 6e207451 -> 10b511c9
Info 1341: 'iss/cpu0', 0x0000000000010254(processLine+38): chacha20gr4 a0,a0,a1
Info a0 10b511c9 -> c2e844db
Info 1342; 'iss/cpu0', 0x0000000000010258(processLine+3c); chacha20gr1 a0,a0,a1
Info a0 c2e844db -> 859b65d8
Info 1343: 'iss/cpu0', 0x000000000001025c(processLine+40): chacha20gr2 a0,a0,a1
Info a0 859b65d8 -> ba49822a
Info 1344; 'iss/cpu0', 0x0000000000010260(processLine+44); chacha20gr3 a0.a0.a1
Info a0 ba49822a -> 79436a1d
Info 1345: 'iss/cpu0', 0x0000000000010264(processLine+48): chacha20gr4 a0,a0,a1
 nfo a0 79436a1d -> 39d5aeef
Info 1346: 'iss/cpu0', 0x0000000000010268(processLine+4c): 00050793 mv
Info a5 a730c140 -> 39d5aeef
Info 1347; 'iss/cpu0', 0x000000000001026c(processLine+50); fef42623 sw
Info 1348; 'iss/cpu0', 0x0000000000010270(processLine+54); fec42783 lw
                                                                           a5,-20(s0)
Info 1349: 'iss/cpu0', 0x0000000000010274(processLine+58): 00078513 mv
RES = 84772366
Info CPU 'iss/cpu0' STATISTICS
                            : riscy (RV32IM)
      Nominal MIPS
                            : 100
      Final program counter : 0x100ac
      Simulated instructions: 677,012,570
      Simulated MIPS
```

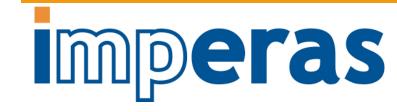

#### Debug custom instructions

- Imperas MPD is Eclipse based source code debug tool
- Can debug using source line or instruction level
- See new custom instructions and any new additional state registers

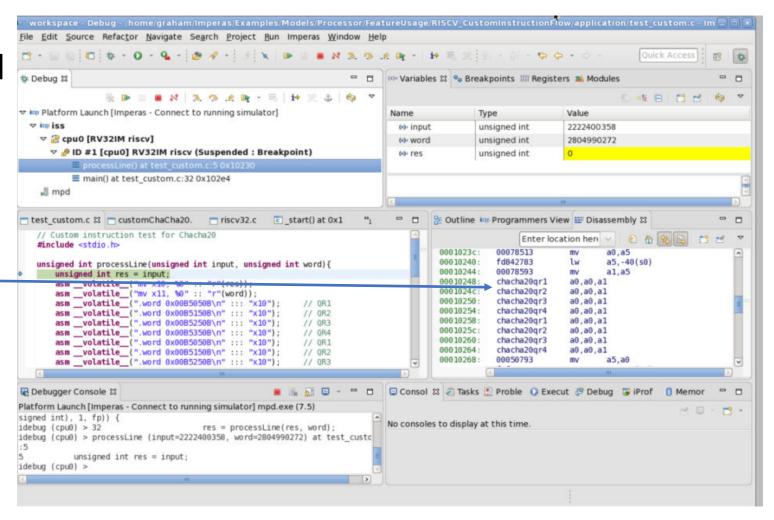

# Function Profile custom instructions application

- IA simulation + timing annotation + custom instructions with sampled profiling
- >Shows where slowest function is
  - Now much faster...
- Shows benefits of using custom instructions
  - processLine was 21.35% now 16.3%

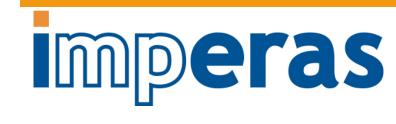

| Name (location)           | Arcs in   | Samples In | Arcs out  | From/To this | Percentage (%) | ~ |
|---------------------------|-----------|------------|-----------|--------------|----------------|---|
| ♥ Platform: iss           |           |            | 1         |              |                |   |
| ▽ Processor: iss/cpu0     |           |            |           |              |                |   |
| ♥ Process: 0_None         |           | 921006649  |           |              |                |   |
| ▷ _fread_r                | 635365939 | 633628269  | 1737670   |              | 68.8%          |   |
| Dibc_init_array           | 0         | 150138664  | 770867985 |              | 16.3%          |   |
| ▶ processLine             | 135494635 | 135494635  | 0         |              | 14.71%         |   |
| ▶srefill_r                | 1737670   | 1066083    | 671587    |              | 0.12%          |   |
| ♪ _read_r                 | 340125    | 340125     | 0         |              | 0.04%          |   |
| ▶ _sread                  | 671429    | 331304     | 340125    |              | 0.04%          |   |
| ♪ _fseeko_r               | 3849      | 3269       | 580       |              | 0.0%           |   |
| <pre>Dsfvwrite_r</pre>    | 784       | 688        | 96        |              | 0.0%           |   |
| Þ _sflush_r               | 599       | 559        | 40        |              | 0.0%           |   |
| <pre>D _vfprintf_r</pre>  | 1492      | 446        | 1046      |              | 0.0%           |   |
| ▶ rewind                  | 4153      | 304        | 3849      |              | 0.0%           |   |
| ▶ _malloc_r               | 323       | 297        | 26        |              | 0.0%           |   |
| ♪ _sseek                  | 528       | 288        | 240       |              | 0.0%           |   |
| <pre>Þ _lseek_r</pre>     | 240       | 240        | 0         |              | 0.0%           |   |
| ▶ _sfmoreglue             | 399       | 224        | 175       |              | 0.0%           |   |
| ▶ _fclose_r               | 811       | 204        | 607       |              | 0.0%           |   |
|                           | 146       | 146        | 0         |              | 0.0%           |   |
| <pre>p _fwalk_reent</pre> | 790       | 106        | 684       |              | 0.0%           |   |
| ▷ _sfp                    | 641       | 96         | 545       |              | 0.0%           |   |
| ▶ smakebuf r              | 316       | 78         | 238       |              | 0.0%           |   |

# Basic Block (BB) Profile custom instructions application

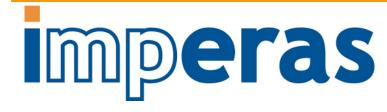

- IA simulation + timing annotation + custom instructions with detailed BB profiling
- Shows where expensive instruction sequences are
- Allows understanding of instruction performance
  - Useful for Compiler teams
  - Useful for Hardware teams

```
BbProfile_c.txt
     BB@0x000102ac:0x000102d0 executed 5758080
         0x000102ac(qr1 c+0x0): ff010113 addi
                                                    sp, sp, -16
         0x000102b0(qr1 c+0x4): 00812623 sw
                                                    s0,12(sp)
         0x000102b4(qr1 c+0x8): 01010413 addi
                                                    s0, sp, 16
         0x000102b8(qr1 c+0x12): 00b545b3 xor
                                                    a1, a0, a1
         0x000102bc(qr1 c+0x16): 01059513 slli
                                                    a0, a1, 0x10
         0x000102c0(qr1 c+0x20): 0105d593 srli
                                                    a1, a1, 0x10
                                                    a0, a1, a0
         0x000102c4(qr1 c+0x24): 00a5e533 or
         0x000102c8(qr1 c+0x28): 00c12403 lw
                                                    s0,12(sp)
         0x000102cc(qr1 c+0x32): 01010113 addi
                                                    sp, sp, 16
         0x000102d0(qr1 c+0x36): 00008067 ret
 12
     BB@0x000102d4:0x000102f8 executed 5758080 times:
         0x000102d4(qr2 c+0x0): ff010113 addi
                                                    sp, sp, -16
 15
         0x000102d8(qr2 c+0x4): 00812623 sw
                                                    s0,12(sp)
         0x000102dc(qr2 c+0x8): 01010413 addi
                                                    s0, sp, 16
         0x000102e0(qr2 c+0x12): 00b545b3 xor
                                                    a1,a0,a1
         0x000102e4(qr2 c+0x16): 00c59513 slli
                                                    a0, a1, 0xc
         0x000102e8(qr2 c+0x20): 0145d593 srli
                                                    a1, a1, 0x14
                                                    a0, a1, a0
         0x000102ec(qr2 c+0x24): 00a5e533 or
         0x000102f0(qr2 c+0x28): 00c12403 lw
                                                    s0,12(sp)
         0x000102f4(qr2 c+0x32): 01010113 addi
                                                    sp, sp, 16
         0x000102f8(qr2 c+0x36): 00008067 ret
    BB@0x000102fc:0x00010320 executed 5758080
         0x000102fc(qr3 c+0x0): ff010113 addi
                                                    sp, sp, -16
         0x00010300(qr3 c+0x4): 00812623 sw
                                                    s0,12(sp)
         0x00010304(qr3 c+0x8): 01010413 addi
                                                    s0, sp, 16
         0x00010308(qr3 c+0x12): 00b545b3 xor
                                                    a1, a0, a1
         0x0001030c(qr3 c+0x16): 00859513 slli
                                                    a0, a1, 0x8
         0x00010310(qr3 c+0x20): 0185d593 srli
                                                    a1,a1,0x18
                                         Windows (CR LF) UTF-8
ength: 4,975 Ln:1 Col:1 Sel:0 | 0
```

## mperas

#### Characterize C Application

- Instruction Accurate Simulation
- Trace / Debug
- Timing Simulation
- Function Timing / Profiling

#### Develop New Custom Instructions

- Design Instructions
- Add to Application
- Add to Model
- Add Timing

#### Characterize New Instructions in Application

- Instruction Accurate Simulation
- Trace / Debug
- Timing Simulation
- Function Timing / Profiling

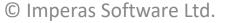

## mperas

#### Characterize C Application

- Instruction Accurate Simulation
- Trace / Debug
- Timing Simulation
- Function Timing / Profiling

#### Develop New Custom Instructions

- Design Instructions
- Add to Application
- Add to Model
- Add Timing

#### Characterize New Instructions in Application

- Instruction Accurate Simulation
- Trace / Debug
- Timing Simulation
- Function Timing / Profiling

#### Optimize & Document model

- Instruction Coverage
- Line Coverage
- Instruction Performance
- Generate PDF model doc

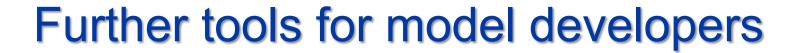

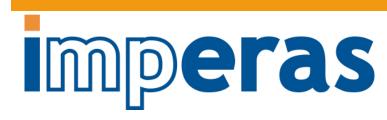

- Model source line coverage
  - To see how completely the tests exercise the model

| Name                 | Total Lines | Instrumente | Executed Lir | Coverage %                                                                                                    |        |
|----------------------|-------------|-------------|--------------|----------------------------------------------------------------------------------------------------|--------|
| ✓ Summary            | 16,900      | 4,411       | 2,834        |                                                                                                    | 64.25% |
| customChaCha20.c     | 374         | 87          | 42           | i de la constanti de la constanti de la consta | 48.28% |
| riscvBus.c           | 175         | 46          | 1            |                                                                                                    | 2.17%  |
| riscvCSR.c           | 2,573       | 758         | 549          |                                                                                                    | 72.43% |
| riscvConfigList.c    | 70          | 2           | 0            |                                                                                                    | 0.0%   |
| riscvDebug.c         | 527         | 167         | 72           |                                                                                                    | 43.11% |
| riscvDecode.c        | 1,599       | 360         | 164          |                                                                                                    | 45.56% |
| riscvDisassemble.c   | 514         | 185         | 185          | -                                                                                                    | 100.0% |
| riscvDoc.c           | 725         | 143         | 30           | 9                                                                                                    | 20.98% |
| riscvExceptions.c    | 1,408       | 420         | 317          |                                                                                                    | 75.48% |
| riscvInfo.c          | 83          | 3           | 0            |                                                                                                    | 0.0%   |
| riscvMain.c          | 383         | 147         | 25           |                                                                                                    | 17.01% |
| riscvMorph.c         | 2,887       | 1,032       | 776          |                                                                                                    | 75.19% |
| riscvParameters.c    | 589         | 145         | 9            |                                                                                                    | 6.21%  |
| riscvRegisterTypes.h | 115         | 10          | 6            |                                                                                                    | 60.0%  |
| riscvSemiHost.c      | 44          | 6           | 3            |                                                                                                    | 50.0%  |
| riscvStructure.h     | 204         | 4           | 2            |                                                                                                    | 50.0%  |
| riscvUtils.c         | 493         | 122         | 45           |                                                                                                    | 36.89% |
| riscvVM.c            | 2,695       | 770         | 608          |                                                                                                    | 78.96% |
| vmiMt.h              | 1,442       | 4           | 0            | 1                                                                                                    | 0.0%   |

```
test_c.c test_custom.c customChaCha20.c triscv32.c test_custom.c
  // Emit code implementing exchange instruction
  static void emitChaCha20(
      vmiProcessorP processor,
      vmiosObjectP object,
      Uns32
                   instruction,
      Uns32
      // extract instruction fields
      Uns32 rs1 = RS1(instruction)
      Uns32 rs2 = RS2(instruction)
       vmiReg reg_rs1 = vmimtGetExtReg(processor, &object->rs1)
       vmiReg reg_rs2 = vmimtGetExtReg(r
                                        line executed 16 times
       vmiReg reg_tmp = vmimtGetExtTemp
       vmimtGetR(processor, RISCV_REG_BITS, reg_rs1, object->riscvRegs[rs1]);
       vmimtGetR(processor, RISCV REG BITS, reg rs2, object->riscvRegs[rs2]);
      vmimtBinopRRR(32, vmi_XOR, reg_tmp, reg_rs1, reg_rs2, 0);
```

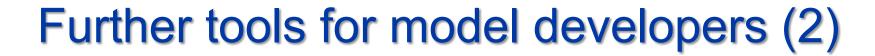

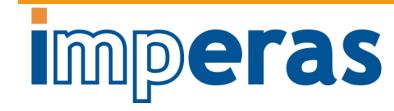

- Custom instruction coverage
  - To see that there are tests for new instructions

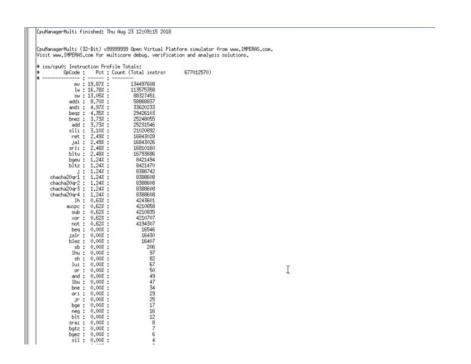

- Custom instruction profile
  - See how long the simulator takes to execute each instruction
  - Use to focus speed up simulation of instructions
  - Enables improvement of speed of simulation runs

| sw                | 0.27s | 88,327,451  | 3.1ps/instruction (iss/c                               |
|-------------------|-------|-------------|--------------------------------------------------------|
| 1w                | 0.20s | 113,575,358 | 1.8ps/instruction (iss/c                               |
| mv .              | 0.16s | 134,497,608 | 1.2ps/instruction (iss/c                               |
| ret               | 0.07s | 16,843,028  | 4,2ps/instruction (iss/c                               |
| iel               | 0.06s | 16,843,026  | 3.6ps/instruction (iss/c                               |
| addi              | 0.05s | 58,868,837  | 0.8ps/instruction (iss/c                               |
| andi              | 0.05s | 33,620,233  | 1.5ps/instruction (iss/c                               |
| add               | 0.05e | 25,231,546  | 2.0ps/instruction (iss/c                               |
| auipc             | 0.04s | 4,210,858   | 9.5ps/instruction (iss/c                               |
| begz              | 0.03a | 29,426,103  | 1.0ps/instruction (iss/c                               |
| bnez              | 0,03s | 25,248,055  | 1.2ps/instruction (iss/c                               |
| chacha20gr3       | 0.03s | 8,388,608   | 3.6ps/instruction (iss/c                               |
| (JIT translation) | 0.03s | 2,500       | 12.0ns/instruction                                     |
| bltu              | 0.02s | 16,793,686  | 1.2ps/instruction (iss/c                               |
| chacha20gr1       | 0.02s | 8,388,608   | 2.4ps/instruction (iss/c                               |
| 1h                | 0.02s | 4,243,601   | 4.7ps/instruction (iss/c                               |
| xor               | 0.02s | 4,210,707   | 4.7ps/instruction (iss/c                               |
| slli              | 0.01s | 21,020,892  | 0.5ps/instruction (iss/c                               |
| srli              | 0.01s | 16,810,160  | 0.6ps/instruction (iss/c                               |
| bltz              | 0.01s | 8,421,470   | 1.2ps/instruction (iss/c                               |
| J                 | 0.01s | 8,388,742   | 1.2ps/instruction (iss/c                               |
| not               | 0.01s | 4,194,307   | 2.4ps/instruction (iss/c                               |
| (unallocated)     | 0.01s | 4,204,001   | 2. 4par Inscriaceton (1887 c)                          |
| bgeu              | 0.00s | 8,421,494   | 0.0ps/instruction (iss/c                               |
| chacha20gr2       | 0.00s | 8,388,608   | 0.0ps/instruction (iss/c                               |
| chacha20gr4       | 0.00s | 8,388,608   | 0.0ps/instruction (iss/c                               |
| sub               | 0.00s | 4,210,835   | 0.0ps/instruction (iss/c                               |
| beg               | 0.00s | 16,546      | 0.0ps/instruction (iss/c                               |
| jalr              | 0.00s | 16,430      | 0.0ps/instruction (iss/c                               |
| blez              | 0.00s | 16,407      | 0.0ps/instruction (iss/c                               |
| sb                | 0.00s | 206         | 0.0ps/instruction (iss/c                               |
| lhu               | 0.00s | 97          | 0.0ps/instruction (iss/c                               |
| sh                | 0.00s | 82          | 0.0ps/instruction (iss/c                               |
| lui               | 0.00s | 67          | 0.0ps/instruction (iss/c                               |
| or.               | 0.00s | 50          | 0.0ps/instruction (iss/c                               |
| and               | 0.00s | 49          | 0.0ps/instruction (iss/c                               |
| lbu               | 0.00s | 47          | 0.0ps/instruction (iss/c                               |
| bne               | 0.00s | 34          | 0.0ps/instruction (iss/c                               |
| ori               | 0,00s | 29          | 0.0ps/instruction (iss/c)<br>0.0ps/instruction (iss/c) |
|                   | 0.00s | 25          | 0.0ps/instruction (iss/c)                              |
| Jr<br>TOTAL       | 1,21s | 677,012,570 | O, Oper Instruction (1887c)                            |

#### Document custom instructions

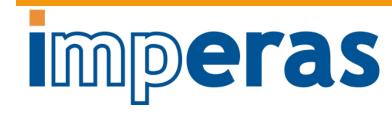

- Imperas tools automatically generate a processor model document PDF
- Includes all base model registers and any new registers
- Provides detailed documentation of new custom instructions

#### Chapter 2

#### Instruction Extensions

RISCV processors may add various custom extensions to the basic RISC-V architecture. This processor has been extended, using an extension library, to add several instruction using the Custom0 opcode.

#### 2.1 Custom Instructions

This model includes four Chacha20 acceleration instructions (one for each rotate distance) are added to encode the XOR and ROTATE parts of the quarter rounds.

#### 2.1.1 chacha20qr1

| 31   | 25  | 24 | 20 | 19 | 1.5 | 14     | 12   | .11 | 7 | 6             | 0 |
|------|-----|----|----|----|-----|--------|------|-----|---|---------------|---|
| 0000 | 000 | Rs | 2  | Rs | 1   | 000 (0 | (R1) | Rd  |   | Custo<br>0001 |   |

#### 2.1.2 chacha20qr2

| 31   | 25  | 24 | 20 | 19  | 1.5 | 14     | 12  | 11 | 7 | 6                |  |
|------|-----|----|----|-----|-----|--------|-----|----|---|------------------|--|
| 0000 | 000 | Rs | 2  | Rsl |     | 001 (Q | R2) | Rd |   | Custon<br>000101 |  |

#### 2.1.3 chacha20qr3

| 31     | 25  | 24 | 20 | 19  | 15 | 14.    | 12   | 11 | 7 | 6                | - 1 |
|--------|-----|----|----|-----|----|--------|------|----|---|------------------|-----|
| . 0000 | 000 | Rs | 2  | Rsl |    | 010 (0 | QR3) | Rd |   | Custom<br>000101 |     |

# imperas

#### Characterize C Application

- Instruction Accurate Simulation
- Trace / Debug
- Timing Simulation
- Function Timing / Profiling

#### Develop New Custom Instructions

- Design Instructions
- Add to Application
- Add to Model
- Add Timing

#### Characterize New Instructions in Application

- Instruction Accurate Simulation
- Trace / Debug
- Timing Simulation
- Function Timing / Profiling

#### Release & Deploy

- Check RISC-V Compliance
- Use as reference for RTL Design Verification
- Use in Imperas/OVP Platforms, EPKs
  - Heterogeneous / Homogeneous
  - Multi-core, Many-core
- Imperas Multi-Processor Debug, VAP tools
- Port OS, RTOS (Linux, FreeRTOS...)
- Use in many simulation envs (inc. SystemC)
- Deliver to end users

#### Optimize & Document model

- Instruction Coverage
- Line Coverage
- Instruction Performance
- Generate PDF model doc

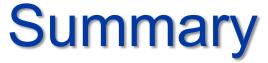

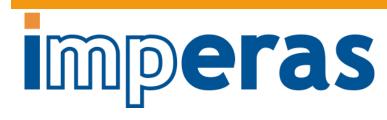

- Custom instructions are a key value proposition of RISC-V
- Adding custom instructions requires solving the key challenge of how to optimize those instructions
- Instruction accurate (IA) simulation environment using IA models can be extended to enable custom instruction analysis
- Flow for optimizing custom instructions in RISC-V processors is being used in real designs

#### Thank You

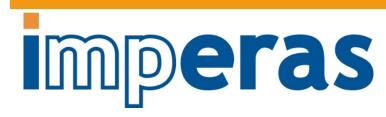

- For more information:
  - LarryL@imperas.com
  - Imperas website: <a href="http://www.imperas.com/riscv/">http://www.imperas.com/riscv/</a>
  - Open Virtual Platforms (OVP): http://www.ovpworld.org/info\_riscv